## **Webservice - createWalletRequest**

**Request** [Response](https://docs.monext.fr/display/DT/Webservice+-+createWalletResponse)

## Request

The createWallet function allows you to create a virtual wallet for your client. In order to validate the use of the wallet, Payline carries out a monetary control of the payment method by a 1 euro authorization transaction that will not be validated (no real payment).

In the case where you have several points of sale on the same merchant account, the portfolio will be associated with the point of sale specified during the creation request.

Creative is rejected in the following cases :

- The identifier of the virtual wallet provided is not unique
- Expiry date of the card is exceeded
- The result of the electronic control of the payment card is a refusal
- Required information is not filled
- 3DSecure authentication failed

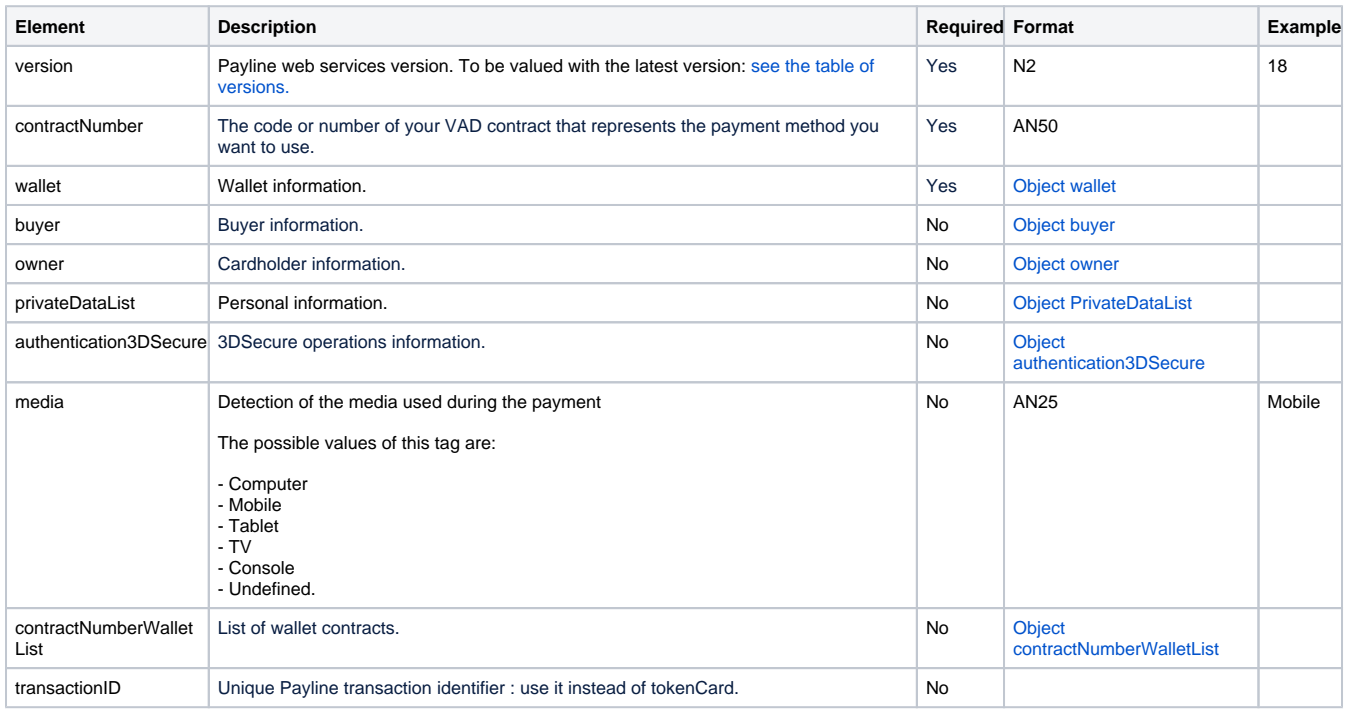

You can use createWallet service with encrypted card data via the AJAX API (PAN token and virtual CVV). O In this case, the order reference initially passed to the getToken servlet of the AJAX API must be specified in the call frame to createWallet via a private data bearing the **refWeb2Token** key .